## perfectsystem

# Novinky a změny systému Colosseum

**Verze 14.13.00**

### **1. Společné změny (přes více aplikací)**

#### **1.1. Zásilkovna**

- Nový typ doručení, umožňující doručení přes Zásilkovnu
- Na webu se zákazníkovi zobrazí výběr místa dodání (do, které Zásilkovny)
- V klientovi je u objednávky informace, do které Zásilkovny se má doručit

#### 1.2. **Zjednodušené nastavení zaokrouhlování**

- Nově se nastavuje zaokrouhlení pouze na položky prodeje a úhrady (celkový prodej)
- Nastavení se v rámci upgrade automaticky přenese na nové nastavení

#### **2. Klient**

#### **2.1. Uzávěrky za balíčky**

- Balíčky jsou ve dvou uzávěrkách
	- Finanční uzávěrka za balíčky nová uzávěrka s přehledem prodejů po balíčcích
	- Statistiky a přehledy -> Přehled prodejů po představeních nově obsahuje informaci, kolik bylo prodáno v rámci balíčků

#### **2.2. Nastavení práv na storno**

- Nově se zobrazují při stornu všechny povolené typy úhrad pro storno (kromě speciálních plateb online, ty se stále zobrazují jen pokud bylo prodáno tímto typem)
- Zároveň je možné dát právo na storno stejným typem úhrady. V takovém případě se vždy povolí stejný typ úhrady jako byl při prodeji. (Případné další povolené typy se zobrazí také. Toto právo neomezuje, jen přidává)

#### **2.3. Opakovaný tisk kupónů**

- Nově je možné opakovaně tisknout kupóny
- Je třeba mít právo Prodej -> Kupóny -> Opakovaný tisk
- Opakovaný tisk se provádí přes okno Storna a opakovaného tisku (stejně jako u vstupenek)

#### **2.4. Drobné úpravy**

- Přiřazení vlastností se nově jmenuje Vlastnosti osob
- Právo Plán prohlídek bylo přesunuto do skupiny Prohlídky
- Prohlídky sdílené pro internet jsou v pokladně odlišené ikonou planety
- V nastavení screenboxu je možné nastavit, aby se zobrazovali pouze nevyprodané prohlídky a pouze prohlídky s nastaveným jazykem
- V okně Operace s kupóny je nově filtr na typ kupónu
- Při změně ceníku okruhu při větším počtu vygenerovaných prohlídek se nové ceny u prohlídek upravují postupně po potvrzení změny.
- Storno kupónem ukládá k prodeji kupónu osobu, pokud byla ve stornované prodejce
- Nově je možné upravovat v klientovi i rezervace/objednávky s uplatněným kupónem na položku

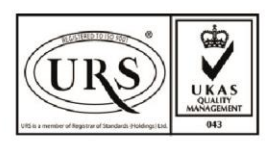

Perfect System s.r.o. Radlická 3301/68, 150 00 Praha 5 Czech Republic

IČ 26480981 DIČ CZ26480981 Společnost zapsána u Městského soudu v Praze pod spisovou značkou C 84989

 $-420277012600$ info@colosseum.eu colosseum.eu

## perfectsystem

### **3. WebSale 2.0**

- Zásilkovna viz společné změny
- **4. WebList**
	- Nově je možné prodávat zboží (záložka Goods)

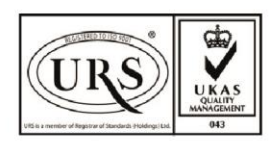

Perfect System s.r.o. Radlická 3301/68, 150 00 Praha 5 Czech Republic

IČ 26480981 DIČ CZ26480981 Společnost zapsána u Městského soudu v Praze pod spisovou značkou C 84989

 $-420277012600$ info@colosseum.eu colosseum.eu